# **Contour - Feature - Fonctionnalité #2886**

Feature - Fonctionnalité # 2799 (Fixed - Corrigé - Implémenté): Créer Exercice de saisie

## **Modifier l'éditeur**

09/05/2013 18:48 - Jean-Louis Frucot

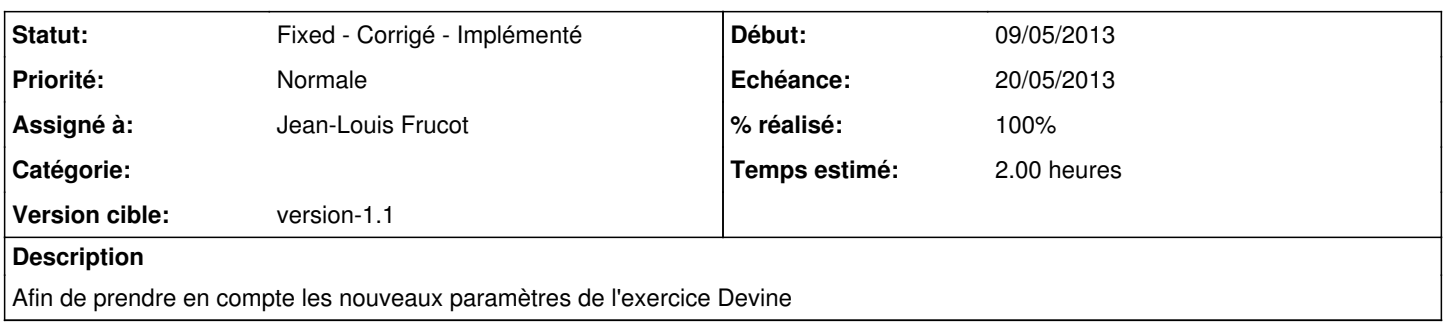

#### **Historique**

## **#1 - 11/05/2013 22:52 - Jean-Louis Frucot**

- *Statut changé de Discussed Réflexion en cours à Assigned En cours*
- *% réalisé changé de 0 à 90*

Faut encore le tester

### **#2 - 14/05/2013 18:35 - Jean-Louis Frucot**

*- Statut changé de Assigned - En cours à Fixed - Corrigé - Implémenté*

*- % réalisé changé de 90 à 100*

#### **#3 - 27/05/2013 16:56 - Jean-Louis Frucot**

*- Echéance mis à 20/05/2013*